### **Exercice 1**

1. Considérons le plan de rang n, dans le cadre de notre modèle, il n'est soumis qu'aux actions de rappel des deux plans plus proches voisins de rang  $n+1$  et  $n-1$ , soit respectivement  $\overrightarrow{F}_{n+1\to n} = C(\xi_{n+1}(t) - \xi_n(t))\overrightarrow{e}_z$  et  $\overrightarrow{F}_{n-1\to n} = -\overrightarrow{F}_{n\to n-1} = -C(\xi_n(t) - \xi_{n-1}(t))\overrightarrow{e}_z$ . Ainsi le PFD appliqué au plan de rang n, de masse M et d'accélération transversale  $\frac{d^2 \xi_n}{dt^2} \vec{e}_z$ , s'écrit en

projection suivant  $(Oz)$ :  $M \frac{d^2 \xi_n}{dt^2} = C(\xi_{n+1}(t) - \xi_n(t)) - C(\xi_n(t) - \xi_{n-1}(t)),$  soit en posant  $\omega_0^2 = \frac{C}{M}$ :  $\left| \frac{d^2 \xi_n}{dt^2} = \omega_0^2 \left( \xi_{n+1}(t) + \xi_{n-1}(t) - 2 \xi_n(t) \right) \right| (1).$ 

 $\Rightarrow$  Méthode 13.1

 $\pi/a$ 

 $2\omega_0$ 

 $\theta$ 

2. Pour obtenir la relation de dispersion, injectons la forme de la solution recherchée dans (1), il vient:  $-\omega^2 = \omega_0^2 \left( \exp(ik a) + \exp(-ik a) - 2 \right) = -2 \omega_0^2 (1 - \cos(k a))$ , soit  $\omega(k) = 2 \omega_0 \left| \sin \left( \frac{k a}{2} \right) \right|$ .

Cette relation étant non linéaire, le milieu est dispersif vis-à-vis de la propagation des ondes élastiques transverses.

**3.** On remarque que d'une part  $\omega(k)$  est paire ce qui traduit le fait que l'onde progressive associé à  $+k$  e l'onde régressive associée à  $-k$  ont même pulsation  $\omega$ . D'autre part, la fonction  $\omega(k)$  est  $2\pi/a$ -périodique. Ainsi,  $\xi_n$  prend la même valeur lorsque l'on change k en  $k + \frac{2\pi}{a}$ . On peut l'on peut  $-\pi/a$ limiter le domaine de variation des valeurs de k à  $\left[-\frac{\pi}{a},\frac{\pi}{a}\right]$ (cet intervalle est dit première zone de Brillouin). L'allure des variations de  $\omega = f(k)$  est représentée ci-contre. Comme  $\left|\sin\left(\frac{k a}{2}\right)\right| \le 1$ , il vient :  $\omega \le \omega_c = 2\omega_0 = 2\sqrt{\frac{C}{M}}$ . Si le cristal est

excité à une pulsation supérieure à  $\omega_c$  aucune onde ne s'y propage : de ce point de vue le cristal se comporte comme un filtre passe bas de fréquence de coupure  $\left|\omega_c = 2\sqrt{\frac{C}{M}}\right|$ .

**4.** Sur l'intervalle 
$$
k \in [0, \frac{\pi}{a}]
$$
, la vitesse de phase est  $V_{\varphi} = \frac{\omega}{k} = 2 \frac{\omega_0}{k} \sin\left(\frac{k a}{2}\right)$ , la vitesse de  
groupes  $V_g = \frac{d\omega}{d k} = a\omega_0 \cos\left(\frac{k a}{2}\right)$ .

Pour  $ka \rightarrow 0$ , à la limite des grandes longueurs d'ondes, on a  $V_{\varphi} \to a\omega_0$  et  $V_g \to a\omega_0 = V_{\varphi}$ . Le milieu est non dispersif. En effet au voisinage de zéro, de développement limité au premier ordre en k a de  $\omega(k) = 2\omega_0 \left| \sin\left(\frac{k a}{2}\right) \right|$  dans l'intervalle  $k \in [0, \frac{\pi}{a}]$ , conduit à  $\boxed{\omega \approx k a \omega_0}$  et la relation de dispersion devient linaire.

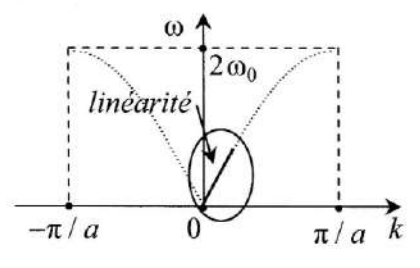

Avec  $k = \frac{2\pi}{\lambda}$ , on retrouve ici le cadre de l'approximation des milieux continus, pour laquelle  $\lambda \gg a$ . Le déplacement d'un plan satisfait alors à une équation de d'Alembert  $\frac{\partial^2 \xi(x,t)}{\partial x^2} - \frac{M}{C} \frac{\partial^2 \xi(x,t)}{\partial t^2} = 0$ , ce qui est caractéristique d'une propagation sans dispersion à la vitesse  $v = \sqrt{C/M}$ , comme nous l'avons vu au chapitre précédent.

Pour  $k a \to \pi$ ,  $V_{\varphi} \to 2 \frac{a \omega_0}{\pi}$  et  $V_g \to 0$ . L'onde ne passe plus. Ceci était prévisible, puisque si  $k a \to \pi$ ,  $\frac{k a}{2} \to \frac{\pi}{2}$  et  $\left| \sin \left( \frac{k a}{2} \right) \right| \to 1$ , de sorte que  $\omega \to \omega_c$  qui est bien la fréquence de coupure du cristal.

#### **Exercice 2**

1. Dans un milieu transparent d'indice  $n$ , la vitesse de phase est liée à la vitesse de la lumière  $c$ dans le vide par  $V_{\varphi} = \frac{c}{n}$ . Ainsi, dans la direction de propagation (Oz), les vitesses de phases pour les deux composantes du champ le long des deux lignes neutres  $(Ox)$  et  $(Oy)$  sont respectivement  $V_x = \frac{c}{n_a}$  et  $V_y = \frac{c}{n_a}$ . Comme  $n_e > n_o$ , on obtient  $\boxed{V_y < V_x}$ . (Ox) est donc l'axe rapide de la lame et  $(O_V)$  l'axe lent

2. a) À la sortie du polariseur, exprimé dans le trièdre direct lié aux lignes neutres de la lame, le champ incident à pour expression  $\vec{E}_i = \begin{vmatrix} E_{0x} \cos \alpha \cos(\omega t - k z) \\ E_{0y} \sin \alpha \cos(\omega t - k z) & (\varphi_x = \varphi_y \text{ pour une}) \end{vmatrix}$ 

polarisation rectiligne dans le premier cadrant comme l'indique l'énoncé avec  $\alpha < \pi/2$ ). Notons que  $k = \frac{\omega}{V_o}$ , les phases des composantes suivant les lignes neutres de la lame s'écrivent donc

respectivement 
$$
\Phi_x = \omega \left( t - \frac{z}{V_x} \right)
$$
 et  $\Phi_y = \omega \left( t - \frac{z}{V_y} \right)$ . Le champ à l'entrée dans la lame en  $z = 0$ 

a pour expression  $\vec{E}_i = \begin{vmatrix} E_{0x} \cos \alpha \cos(\omega t) \\ E_{0y} \sin \alpha \cos(\omega t) \\ 0 \end{vmatrix}$ . À la sortie de la lame en  $z = e$ , la phase de la

composante sur l'axe rapide qui se propageant suivant (Oz) à la vitesse de phase  $V_x = \frac{c}{n}$  vaut :  $\Phi_{ex} = \omega(t - e/V_x)$ . De même, la phase de la composante émergeante sur l'axe lent est :  $\Phi_{ey} = \omega(t - e/V_y)$ . Ainsi le champ émergeant de la lame en  $z = e$  a pour expression:  $\left|E_{0x} \cos \alpha \cos (\omega (t - e/V_x))\right|$ 

 $\vec{E}_e = E_{0y} \sin \alpha \cos(\omega (t - e/V_y))$ . La traversée de la lame a donc induit un déphasage de

$$
\Delta \varphi = \omega \left( \frac{e}{V_y} - \frac{e}{V_x} \right) = \frac{\omega e}{c} \left( n_e - n_o \right)
$$
entre  $E_{ex}$  et  $E_{ey}$ . L'axe lent étant (Oy),  $E_{ey}$  est en retard de

 $E_{0x}$  cos  $\alpha$  cos  $(\omega t - k z)$ phase sur  $E_{ex}$ , de sorte qu'après la lame, pour  $z > e$ :  $\vec{E}_e = |E_{0y} \sin \alpha \cos(\omega t - k z - \Delta \varphi)|$ .  $\overline{0}$ 

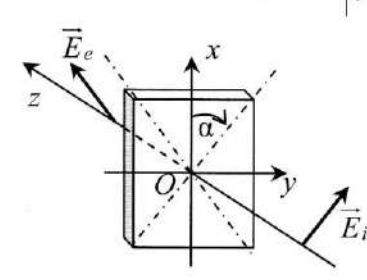

b) Pour une onde de longueur d'onde  $\lambda_0$  dans le vide et un matériau anisotrope donné dont la différence  $n_e - n_o$  est fixée, le déphasage est de  $\pi$  à condition que  $\Delta \varphi = \pi = \frac{2 \pi e}{\lambda} (n_e - n_o)$ , soit en taillant la lame de sorte son l'épaisseur soit  $\overline{e = \frac{\lambda_0}{2(n_e - n_o)}}$ . En utilisant le vocabulaire consacré en optique ondulatoire, la différence de phase  $\Delta\varphi$  est liée à la différence de chemin optique  $\delta$  dans la lame par  $\Delta \varphi = \frac{2\pi \delta}{\lambda_0}$ , où  $\delta = e(n_e - n_o)$ . Lorsque  $\Delta \varphi = \pi$ ,  $\delta = \frac{\lambda_0}{2}$ , la lame est  $E_{0x}$  cos  $\alpha$  cos  $(\omega t - k z)$ 

dite demi-onde. Le champ émergeant a alors pour expression :  $\vec{E}_e = \left| -E_{0y} \sin \alpha \cos(\omega t - k z) \right|$ . Il

s'agit d'une polarisation rectiligne de direction symétrique par apport aux lignes neutres de la lame.

c) Considérons à présent un champ incident sur la lame de polarisation circulaire droite :

$$
\vec{E}_i = \begin{vmatrix} E_0 \cos(\omega t - k z) \\ E_0 \sin(\omega t - k z) \\ 0 \end{vmatrix}.
$$

 $\bullet$  La direction la convention de phase est ici en  $\Phi = \omega t - k z + \varphi$ .

Après passage dans la lame demi-onde, le champ émergeant a pour expression :  $E_0 \cos(\omega t - k z)$ 

 $\vec{E}_e = -E_0 \sin(\omega t - k z)$ , il s'agit d'une polarisation circulaire gauche : le sens de rotation a donc  $\overline{0}$ 

été inversé.

**3.** La lame est dite quart d'onde lorsque  $\delta = e(n_e - n_o) = \frac{\lambda_0}{4}$ , soit lorsqu'elle introduit un déphasage de  $\Delta \varphi = \frac{2\pi \delta}{\lambda_0} = \frac{\pi}{2}$ . Pour un champ incident de polarisation rectiligne dans le premier cadran  $\vec{E}_i = \begin{vmatrix} E_{0x} \cos \alpha \cos(\omega t - k z) \\ E_{0y} \sin \alpha \cos(\omega t - k z) \\ 0 \end{vmatrix}$ , et  $\vec{E}_e = \begin{vmatrix} E_{0x} \cos \alpha \cos(\omega t - k z) \\ E_{0y} \sin \alpha \cos(\omega t - k z - \pi/2) \\ 0 \end{vmatrix}$ .

Il s'agit donc, avec la convention de phase en  $\Phi = \omega t - k z + \varphi$  et pour un observateur regardant venir l'onde suivant  $(Oz)^{+}$ , d'une polarisation elliptique droite ayant pour axes les lignes neutres de la lame.

Si la polarisation incidente est circulaire droite :

$$
\overrightarrow{E}_i = \begin{vmatrix} E_0 \cos(\omega t - kz) \\ E_0 \sin(\omega t - kz) \\ 0 \end{vmatrix} \quad \text{et} \quad \overrightarrow{E}_e = \begin{vmatrix} E_0 \cos(\omega t - kz) \\ E_0 \sin(\omega t - kz - \pi/2) \\ 0 \end{vmatrix}, \quad \text{soit} \quad \overrightarrow{E}_e = \begin{vmatrix} E_0 \cos(\omega t - kz) \\ -E_0 \cos(\omega t - kz) \\ 0 \end{vmatrix}, \quad \text{si'agit}
$$

d'une polarisation rectiligne dans le second cadran. Si la polarisation incidente est circulaire gauche :

$$
\vec{E}_i = \begin{vmatrix} E_0 \cos(\omega t - kz) \\ -E_0 \sin(\omega t - kz) \\ 0 \end{vmatrix} \text{ et } \vec{E}_e = \begin{vmatrix} E_0 \cos(\omega t - kz) \\ E_0 \cos(\omega t - kz) \\ 0 \end{vmatrix}
$$
, it's 'agit d'une polarisation rectiligne dans le

premier cadran.

4. Dressons un tableau récapitulatif des résultats précédent :

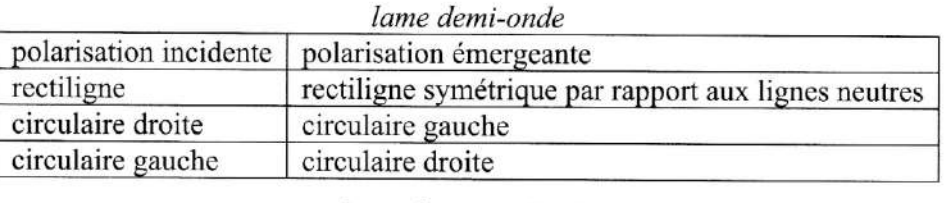

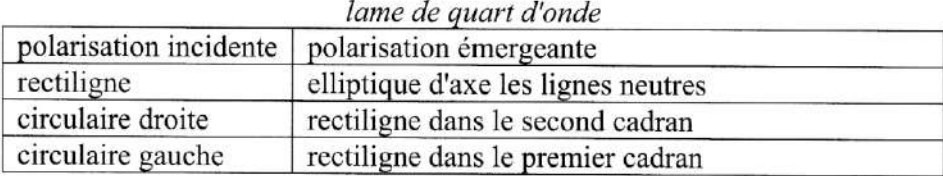

### **Exercice 3**

1. Il nous faut prendre en compte les conditions aux limite au voisinage immédiat de la surface du conducteur parfait en  $z = -a$  et en  $z = 0$ , en incidence normale, le champ électrique  $\vec{E}$  y est nul ! On a donc un nœud de vibration sur les surfaces en  $z = -a$  et  $z = 0$ .

2. Seules les fonctions vérifiant ces conditions aux limites peuvent exister dans la cavité.

 $\rightarrow$  La condition  $\vec{E}_{total}(z=-a) = \vec{0}$  implique  $sin(k a) = 0$  soit  $k a = n\pi$ ,  $n \in \mathbb{N}$ . Avec  $k = \frac{\omega}{a} = \frac{2\pi}{\lambda}$ . On obtient la longueur d'onde du mode propre d'ordre *n* dans la cavité :

$$
\lambda_n = \frac{2a}{n}, \quad n \in \mathbb{N}.
$$

**3.** Le premier mode propre correspond à  $n = 1$ , sa longueur d'onde est  $\lambda_1 = 2a$  de sorte que la cavité ne contient qu'une demi-alternance du champ.

Le second mode propre correspond à  $n = 2$ , sa longueur d'onde est  $\lambda_2 = a$  de sorte que la cavité ne contient qu'une alternance du champ.

Le troisième mode propre correspond à  $n=3$ , sa longueur d'onde est  $\lambda_3 = \frac{2a}{3}$  de sorte que la cavité ne contient qu'une alternance et demie du champ.

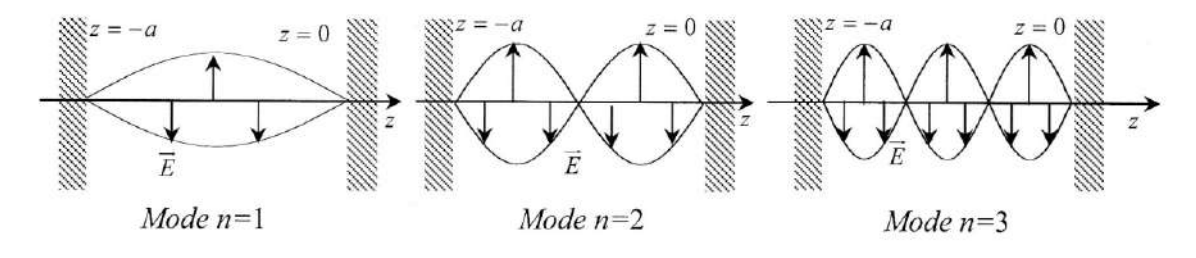

4. Pour déterminer la forme du champ magnétique, intégrons l'équation de (M.F):  $\vec{\nabla} \wedge \vec{E} = -\frac{\partial B}{\partial t}$ , qui en cordonnées cartésiennes s'écrit :

$$
\begin{vmatrix}\n\frac{\partial B_x}{\partial t} & \frac{\partial t}{\partial t} \\
\frac{\partial B_y}{\partial t} & \frac{\partial t}{\partial t} \\
\frac{\partial B_z}{\partial t} & \frac{\partial t}{\partial t}\n\end{vmatrix} = -\begin{vmatrix}\n\frac{\partial}{\partial x} & E_x \\
\frac{\partial}{\partial y} & E_y \\
\frac{\partial}{\partial z} & E_z\n\end{vmatrix} = -\frac{\partial}{\partial t}E_0 \sin(\omega t) \cos(k z).
$$

Par intégration par rapport au temps on obtient ainsi :  $B_y = \frac{E_0}{c} \cos(\omega t) \cos(k z)$ , soit

 $\overrightarrow{B}(z,t) = \frac{E_0}{c} \cos(\omega t) \cos(k z) \overrightarrow{e_y}$ . Les constantes d'intégrations correspondant à des champs statiques sont prises égales à zéro en régime d'onde.

**5.** Le vecteur de Poynting instantané a pour expression:  $\vec{R} = \frac{\vec{E}_{total} \wedge \vec{B}_{total}}{\mu_0}$ , soit:

$$
\vec{R} = \varepsilon_0 c E_0^2 \sin(\omega t) \cos(\omega t) \sin(k z) \cos(k z) \vec{e_z}
$$
, que l'on écrit simplement :

$$
\overrightarrow{R} = \frac{1}{4} \varepsilon_0 \ c \ E_0^2 \sin(2 \omega t) \sin(2 k z) \overrightarrow{e_z}.
$$

Le vecteur de Poynting a donc bien une structure d'onde stationnaire. Quel que soit t,  $\vec{R} = \vec{0}$ pour  $z = z_{N_R}$  tel que  $\sin(2k z_{N_R}) = 0$ , soit  $z_{N_R} = \frac{n\lambda}{4}$ , deux nœuds successifs sont donc séparés de  $\left|\frac{\lambda}{4}\right|$ . Cette distance est précisément celle qui sépare deux plans nodaux successifs de  $\vec{E}_{total}$  et  $\overline{B}_{total}$ .

**6.** Aux nœuds de  $\vec{R}$ , le transfert d'énergie entre le champ et la matière est nul et au contraire, maximal aux ventres de  $\overline{R}$ . Pour obtenir une température plus homogène de l'aliment, on le fait tourner sur un plateau de façon à ce que ces zones de chauffage hétérogène ne coïncident pas tout le temps avec les mêmes parties de l'aliment.

# **Exercice 4**

1. L'interface peut toujours être assimilée localement à son plan local tangent, à condition que les défauts de planéité soient de dimension  $a \ll \lambda$ . Dans le domaine optique, avec  $\lambda \approx 500$  nm, ces défauts ne doivent pas excéder 50 nm à 100 nm. D'autre part, pour une OPPM dans un milieu linéaire, homogène, isotrope et transparent, le vecteur de Poynting a pour expression  $\vec{R} = c n \epsilon_0 E^2 \vec{u}$ , il est suivant la direction  $\vec{u}$  portant le vecteur d'onde  $\vec{k}$  orthogonal aux surfaces d'onde. Il est alors possible dans de tels milieux d'assimiler la notion de rayon lumineux à la droite porteuse de l'énergie.

2. a) Les électrons liés à la surface du milieu diélectrique de transmission sont excités par le

champ incident  $E_{i\parallel}$  contenu dans le plan d'incidence  $(O, x, z)$  et oscillent dans ce même plan et rayonnent une onde transmise dans la matière dont la structure est localement plane. Ainsi, le champ transmis  $\vec{E}_t$  est toujours orthogonal à  $\vec{k}$ , (structure d'onde plane). La propagation dans le milieu diélectrique de transmission se fait de proche en proche : le champ rayonné par les charges liées de la surface

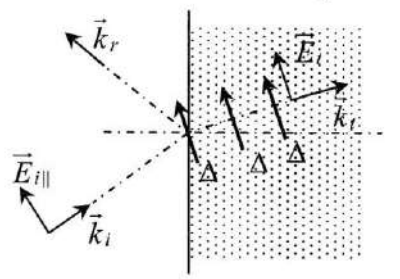

excite les suivantes dans la matière qui elles-mêmes rayonne un champ et ainsi de suite. On en déduit que pour assurer la propagation en ligne droite ( $\vec{k}_t = cte$  dans un milieu homogène), le champ transmis  $\vec{E}_t$  doit être en tout point parallèle à l'axe  $\Delta$  portant l'oscillation des charges liées. C'est en particulier le cas au voisinage de la surface dans le milieu diélectrique de transmission, où  $\Delta$  est parallèle à  $\vec{E}_t$  et donc orthogonal à  $\vec{k}_t$ .

b] L'onde réfléchie est rayonnée par charges oscillantes à la surface du milieu diélectrique de transmission. Or, le vecteur de Poynting moyen rayonné est maximal dans la direction perpendiculaire à l'axe de ce dipôle et nul suivant cet axe. Dans un milieu isotrope, le vecteur de Poynting est suivant la direction portant le vecteur d'onde. Ainsi, si l'angle d'incidence  $\alpha_1$  est choisi de sorte que la direction du vecteur d'onde réfléchi  $\vec{k}_r$  coïncide avec l'axe  $\Delta$ d'oscillation des charges à la surface, il n'y a alors pas d'onde réfléchie :  $\vec{E}_{r||} = \vec{0}$ . Cette configuration dite d'incidence Brewster  $\alpha_1 = \alpha_B$  est dont réalisée lorsque  $\vec{k}_r$  et  $\vec{k}_t$  sont orthogonaux, de sorte que  $\alpha_2 = \frac{\pi}{2} - \alpha_B$ . D'après les lois de Descartes pour la réfraction, on a

ainsi:  $n_1 \sin(\alpha_B) = n_2 \sin(\alpha_2) = n_2 \cos(\alpha_B)$ , d'où  $\left| \tan(\alpha_B) = \frac{n_2}{n_1} \right|$ .

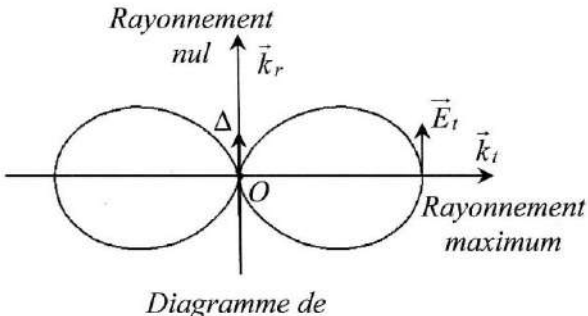

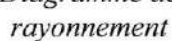

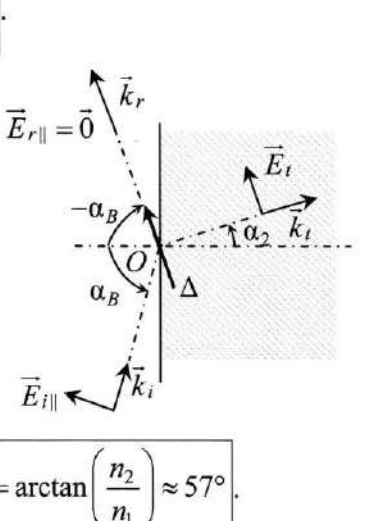

À l'interface entre l'air et le verre :  $n_1 = 1$  et  $n_2 = 1,5$  on a  $\alpha_B = \arctan$ 

**3.** Pour la composante orthogonale  $\overrightarrow{E}_{i\perp}$  du champ incident, une telle situation ne peut se présenter puisque dans ce cas l'axe  $\Delta$  à l'interface est perpendiculaire au plan d'incidence : il n'y a alors aucune incidence  $\alpha$  telle que l'onde réfléchie est éteinte. Finalement, pour la lumière naturelle (composée à la fois de  $\vec{E}_{i\parallel}$  et de  $\vec{E}_{i\perp}$ ) à l'incidence Brewster, la composante  $\vec{E}_{i\parallel}$  excite des charges oscillant suivant un axe  $\Delta_{\parallel}$  ne rayonnant pas dans la direction de l'onde réfléchie, et la composante  $\overline{E}_{i\perp}$ excite des charges oscillant suivant un axe  $\Delta$ rayonnant dans la direction de l'onde réfléchie un champ  $\overline{E}_r = \overline{E}_{r\perp}$ . Seule la composante parallèle au plan d'incidence est donc éteinte dans l'onde réfléchie. qui est ainsi totalement polarisée suivant la direction perpendiculaire au plan d'incidence.

4. Assimilons localement la surface de la glace au

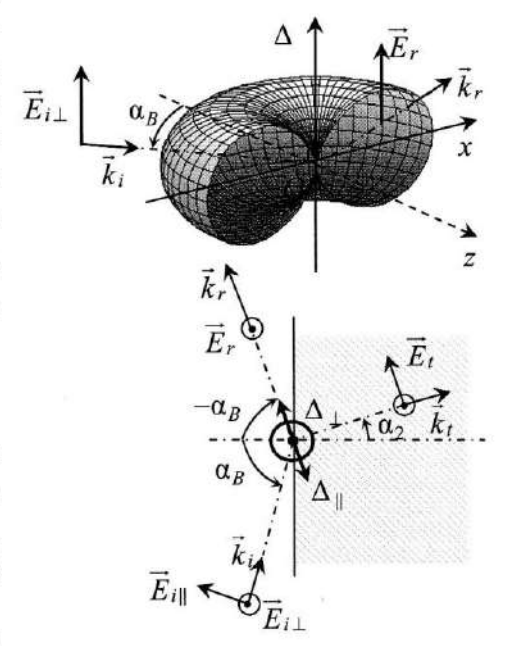

plan du milieu diélectrique de transmission étudié plus haut. L'onde lumineuse perçue par l'observateur a été réfléchie sous différentes incidences par l'environnement glacière et n'est donc que partiellement polarisée perpendiculairement au plan d'incidence (elle le serait totalement si tout l'environnement glacière était un plan éclairé uniquement en incidence Brewster). Un verre polarisé ne laissant passer que le champ parallèle à sa direction de polarisation permet de supprimer une fraction du rayonnement réfléchi correspondant aux incidences Brewster sur la glace alentour, et évite ainsi l'éblouissement par ces reflets.

## **Exercice 5**

a) L'équation de Schrödinger indépendante

du temps:

$$
\frac{\hbar^2}{2m}\frac{d^2\varphi(x)}{dx^2} + V(x)\varphi(x) = E\varphi(x)
$$

s'écrit dans les régions (1) ou (3) :

$$
\frac{d^2 \varphi_{1_{\text{out}}3}(x)}{dx^2} + \frac{2mE}{\hbar^2} \varphi_{1_{\text{out}}3}(x) = 0
$$

et dans la région (2) :

$$
\frac{d^2 \varphi_2(x)}{dx^2} - \frac{2m(V_0 - E)}{\hbar^2} \varphi_2(x) = 0
$$

 $-a-b$ 

 $\overline{2}$ 

 $\boldsymbol{h}$ 

 $-h$ 

 $\overline{3}$ 

 $a+b$ 

En introduisant les grandeurs  $\alpha = \frac{\sqrt{2m(V_0 - E)}}{\hbar}$  et  $k = \frac{\sqrt{2mE}}{\hbar}$ , ces équations différentielles s'écrivent :

$$
\varphi''_{1ow3}(x) + k^2 \varphi_{1ow3}(x) = 0
$$
 et  $\varphi''_2(x) - \alpha^2 \varphi_2(x) = 0$ 

b) Ces équations différentielles s'intègrent en :

$$
\varphi_1(x) = A_1 e^{ikx} + B_1 e^{-ikx}
$$
,  $\varphi_2(x) = A_2 e^{ix} + B_2 e^{-ix}$  et  $\varphi_3(x) = A_3 e^{ikx} + B_3 e^{-ikx}$ 

La continuité de la fonction d'onde et de sa dérivée lors des sauts de potentiel de hauteur fini en  $x = \pm b$  et la nullité de la fonction  $\varphi(x)$  en  $x = \pm (a+b)$ permettent d'obtenir le système linéaire 6×6 en  $A_1$ ,  $B_1$ ,  $A_2$ ,  $B_2$ ,  $A_3$  et  $B_3$  (où  $a+b=l$ ).

$$
A_1 e^{-ikb} + B_1 e^{ikl} = 0
$$
  
\n
$$
A_1 e^{-ikb} + B_1 e^{ikb} = A_2 e^{-\alpha b} + B_2 e^{\alpha b}
$$
  
\n
$$
A_3 e^{ikb} + B_3 e^{-ikb} = A_2 e^{\alpha b} + B_2 e^{-\alpha b}
$$
  
\n
$$
A_3 e^{ikl} + B_3 e^{-ikl} = 0
$$
  
\n
$$
ik (A_1 e^{-ikb} - B_1 e^{ikb}) = \alpha (A_2 e^{-\alpha b} - B_2 e^{\alpha b})
$$
  
\n
$$
ik (A_3 e^{ikb} - B_3 e^{-ikb}) = \alpha (A_2 e^{\alpha b} - B_2 e^{-\alpha b})
$$

Ce système linéaire et homogène n'admet des solutions non nulles que si son déterminant est nul.

c) Dans le cas des états symétriques  $A_1 = B_3$ ,  $A_3 = B_1$  et  $A_2 = B_2$ . Soit encore :

$$
\begin{cases}\nA_1 e^{-ikb} + A_3 e^{ikl} = 0 \\
A_1 e^{-ikb} + A_3 e^{ikb} = 2A_2 \cosh(\alpha b) \\
ik(A_1 e^{-ikb} - A_3 e^{ikb}) = -2\alpha A_2 \sinh(\alpha b)\n\end{cases}\n\begin{cases}\nA_3 = -A_1 e^{-i2kl} \\
A_1 (e^{-ikb} - e^{ikb} e^{-i2kl}) = 2A_2 \cosh(\alpha b) \\
ikA_1 (e^{-ikb} + e^{ikb} e^{-i2kl}) = -2\alpha A_2 \sinh(\alpha b)\n\end{cases}
$$

Les deux dernières équations de ce système sont linéairement dépendantes si et seulement si :

$$
-\frac{\alpha \sinh(\alpha b)}{\cosh(\alpha b)} = \frac{ik(e^{-ikb} + e^{ikb}e^{-i2kt})}{(e^{-ikb} - e^{ikb}e^{-i2kt})} = \frac{ik(e^{ik(l-b)} + e^{-ik(l-b)})}{(e^{ik(l-b)} - e^{-ik(l-b)})} = \frac{k \cos(k(l-b))}{\sin(k(l-b))}
$$

La relation de quantification des états symétriques s'écrit donc :

į,

$$
k \cot(\ka) = -\alpha \tanh(\alpha b)
$$

Les variables adimensionnées  $u = \frac{2mV_0 a^2}{\hbar^2}$ ,  $\xi = ka$  et  $q = \frac{b}{a}$  permettent d'écrire cette relation de quantification des états symétriques sous la forme :

$$
\xi \cot \left(\xi\right) = -\sqrt{u - \xi^2} \tanh \left(q\sqrt{u - \xi^2}\right)
$$

Afin d'illustrer la quantification des niveaux d'énergie de la particule, il suffit de réaliser le tracé demandé dans les cas où  $(u, q) = (100, 1)$ , puis  $(u, q) = (100, 0.1)$ .

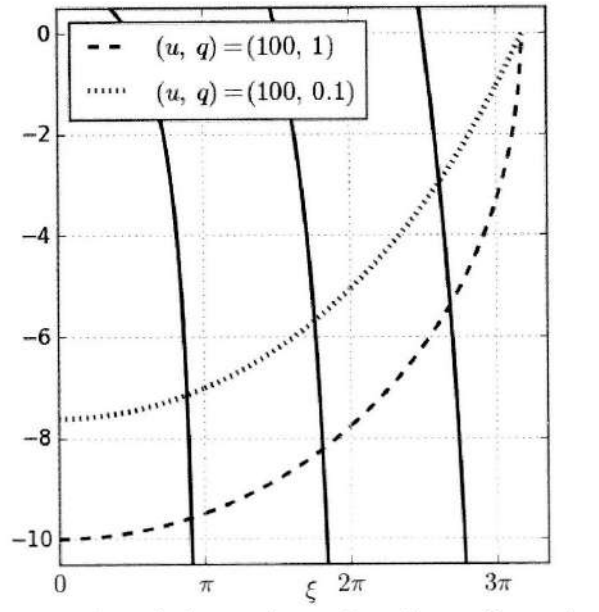

d) Dans le cas des états antisymétriques  $A_1 = -B_3$ ,  $A_3 = -B_1$  et  $A_2 = -B_2$ , d'où :

$$
\begin{cases}\nA_1 e^{-ikt} - A_3 e^{ikt} = 0 \\
A_1 e^{-ikb} - A_3 e^{ikb} = -2A_2 \sinh(\alpha b) \\
ik(A_1 e^{-ikb} + A_3 e^{ikb}) = 2\alpha A_2 \cosh(\alpha b)\n\end{cases}\n\begin{cases}\nA_3 = A_1 e^{-i2kl} \\
A_1 (e^{-ikb} - e^{ikb} e^{-i2kl}) = -2A_2 \sinh(\alpha b) \\
ikA_1 (e^{-ikb} + e^{ikb} e^{-i2kl}) = 2\alpha A_2 \cosh(\alpha b)\n\end{cases}
$$

Les deux dernières équations de ce système sont linéairement dépendantes si et seulement si :

$$
\frac{\alpha \cosh(\alpha b)}{\sinh(\alpha b)} = \frac{ik \left(e^{-ikb} + e^{ikb} e^{-i2kl}\right)}{\left(e^{-ikb} - e^{ikb} e^{-i2kl}\right)} = \frac{ik \left(e^{ik(l-b)} + e^{-ik(l-b)}\right)}{\left(e^{ik(l-b)} - e^{-ik(l-b)}\right)} = \frac{k \cos(k(l-b))}{\sin(k(l-b))}
$$

La relation de quantification des états antisymétriques s'écrit donc :

$$
k \cot(\kappa a) = -\alpha \coth(\alpha b)
$$

Les variables adimensionnées  $u = \frac{2mV_0 a^2}{\hbar^2}$ ,  $\xi = ka$  et  $q = \frac{b}{a}$  permettent d'écrire cette relation de quantification des états antisymétriques sous la forme :

$$
\xi \cot \left(\xi\right) = -\sqrt{u - \xi^2} \coth \left(q\sqrt{u - \xi^2}\right)
$$

 $(u, q) = (100, 1),$ antisymétriques, dans le où puis Pour les états  $(u, q) = (100, 0.1)$ , on obtient la figure :

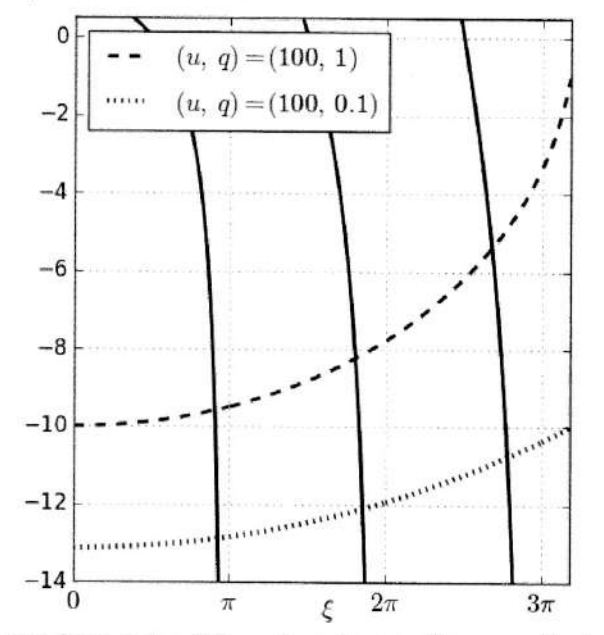

e) De façon analogue à ce qui a été vu dans le cas d'une particule confinée dans un puits de potentiel de profondeur finie, l'état fondamental est symétrique.

Cet état n'existe que si  $\sqrt{u} \ge \frac{\pi}{2}$ , ce qui se réécrit  $u \ge \frac{\pi^2}{4}$ , soit encore :  $V_0 \geq \frac{\hbar^2 \pi^2}{8ma^2}$ 

Cette valeur critique 
$$
V_c = \frac{\pi^2 h^2}{8ma^2}
$$
 correspond au niveau fondamental d'une  
particle confinée dans un puits infini de largeur 2a.

f) Dans le cas où  $a = 2b = 0, 2$  nm,  $V_0 = 20$  eV et  $m = 9, 1 \times 10^{-31}$  kg, les valeurs numériques des paramètres u et q sont  $q = 0.5$  et  $u = 21$ .

Les relations de quantification établies précédemment, à savoir :

$$
\xi \cot \left(\xi\right) = -\sqrt{u - \xi^2} \tanh \left(q\sqrt{u - \xi^2}\right) \text{ et } \xi \cot \left(\xi\right) = -\sqrt{u - \xi^2} \coth \left(q\sqrt{u - \xi^2}\right)
$$
  
admettent alors comme premières solutions respectively  

$$
\frac{\xi_s = 2,53}{\xi_s = 2,57} \text{ et } \frac{\xi_s = 2,57}{\xi_s = 2,57}
$$

La relation  $\xi = ka$  permet alors d'écrire  $E = \frac{\hbar^2 \xi^2}{2m a^2}$  et de calculer :

$$
E_s = 6.06 \text{ eV} \text{ et } E_A = 6.25 \text{ eV}
$$

Les niveaux d'énergie d'un électron confiné dans un puits infini de largeur a sont  $E_n = n^2 \frac{\pi^2 \hbar^2}{2ma^2}$ . Avec  $a = 0, 2$  nm, il vient  $\underline{E_1} = 9, 34$  eV et  $\underline{E_2} = 37, 4$  eV.

 $E_s$  et  $E_A$  sont inférieurs à  $E_1$  et  $E_2$ : on constate donc un abaissement du niveau d'énergie de l'état fondamental de la particule du fait du déconfinement partiel de la particule grâce aux ondes évanescentes dans la barrière. Cet abaissement s'explique par l'effet tunnel à travers la barrière, le domaine spatial accessible à la particule est plus étendu (une particule moins contrainte spatialement possède une énergie plus faible).